**Phantasmagoria Crack Serial Number Full Torrent (Updated 2022)**

## [Download](http://evacdir.com/chromatically/ZG93bmxvYWR8eU42TjNkbmZId3hOalUwTlRVNU1ERTVmSHd5TlRjMGZId29UU2tnY21WaFpDMWliRzluSUZ0R1lYTjBJRWRGVGww/peanut/arthrodesis?contrecoup=UGhhbnRhc21hZ29yaWEUGh=palestinians.repurpose)

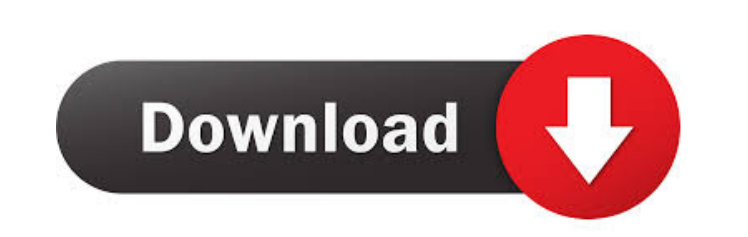

**Phantasmagoria Crack + Product Key Full Free PC/Windows 2022 [New]**

Capturing is a program for capturing screen or camera. It allows you to take a picture of a specified window or any region of the desktop. Editing images is one of the key features of this program. Phantasmagoria Cracked Accounts allows you to crop, rotate, resize, adjust color, brightness, contrast, hue and saturation. It lets you transform the image into almost any format you want. You can draw on your picture with tools such as pens, pens with drop shadow, red, green or blue circle, square, lines, rectangles and ellipses. You can also add some text and images into your picture. Some tools in Phantasmagoria 2022 Crack can be used to create designs for objects like flowers or boxes. You can use tool called Full Screen to display the image or the window on your desktop. You can save your image into many formats. If you need the screen capture feature more than the editing tool, you can create it into your own screenshots.Q: Play Video inside activity I'm developing an android app in which i need to play a video inside my activity, as of now the code i have is this : public void onCreate(Bundle savedInstanceState) { super.onCreate(savedInstanceState); setContentView(R.layout.video\_activity); if(savedInstanceState!= null) { String videoPath = (String)savedInstanceState.get(KEY\_VIDEO\_PATH); if(videoPath!= null) { Uri uri = Uri.parse(videoPath); PlayVideoActivity.this.setContentView(uri); } } But this only show the video on a new activity and i want it to play the video inside the main activity, how to do it? A: Use this to play video from web URL: URL url = new URL(""); MediaController mediaController = new MediaController(this); mediaController.setAnchorView(videoView); videoView.setMediaController(media

**Phantasmagoria Crack Keygen For (LifeTime) For PC [2022]**

Photomovie Maker is a fast, easy-to-use and effective photogallery software. With photomovie maker, you can add all kinds of effects to videos,such as Photo Merge, Photo Video Maker, Photo Watermark Maker, Photo Touch Up, etc. Besides, you can also convert various video formats like mpeg, avi, wmv, mov, mp4, wmv, mpeg to a variety of popular video formats. The program integrates with the Internet to allow users to post videos to YouTube, Instagram, Facebook and other sites. Video editor allows for editing of your videos: Resize the picture, crop the video, adjust the brightness, contrast, and saturation. You can also add watermarks to your videos, crop and trim the video, add music or text to the video, and add effects to the video. Some of the features include editing the brightness, contrast, and saturation of the video; adding a text or picture to the video; adding a watermark to your video; adding music to the video; trimming the video to a specified length; and adding a title to your video. Adobe After Effects Description: Adobe After Effects is an advanced software for post-production for video and film industry. This powerful 3D

## animation software can be used to edit, animate and compositing 2D animation and videos into 3D. You can also create professional videos and animated movies, add voice-over and subtitle, add effects, add title, add movement, add a 3D viewport, add title, add text and color the videos and animate it. It also has

comprehensive features for motion graphic, graphic design, and special effects. Adobe After Effects is able to assist you in your projects, such as animations, adding light, digital painting, cutout, camera tracking, etc. Main features of Adobe After Effects are available for free. Adobe After Effects Features: The program supports the use of the animation timeline to position your video easily. You can add animation track from left to right, add multiple tracks in a single timeline. Edit text, clips and video on a separate layer. It also supports the third-party plug-ins, motion graphics, effects, transitions and audio. Video Tutorials Adobe After Effects Description: Adobe After Effects is an advanced software for post-production for video and film industry. This powerful 3D animation software can be used to edit, animate and compos bcb57fa61b

Software developer and digital artist have designed this program to be an all-in-one solution for picture editing and enhancing. After selecting a photo, you can use a basic editing tool to adjust its color or light settings, crop, scale, rotate or sharpen it. A very useful and unique feature of the program is that it allows you to add light and shadows to a picture. You can either use the original photos or create them from scratch. You can make the texture background, add text to an image, and add reflections. In addition, you can also add a classic vector filter, or create a sketch. Phantasmagoria supports BMP, GIF, JPEG, PNG, TGA, TIF, XBM, XPM, PNM, ICO, CUR, PCX and PSD files. After importing the pictures, you can use the editing tool to adjust its color or light settings, crop, scale, rotate or sharpen it. To improve the picture, you can use any of the filters, adjust its contrast, add a tint, and apply a tonal value. Other features include the ability to save the image to your computer or a popular photo sharing website, automatic saving of your image, and the option to restore your image to its original settings. Description: PhotoPack is a collection of tools, designed to enhance and modify photos. These tools are intended to be used in the course of photo editing, and to perform one-click conversion to other formats. Description: JPG Converter is a utility for converting JPG images to multiple formats. It will convert your JPG images to many different formats including PDF, DOC, TIFF, XLS, PSD, JPG, PNG and GIF. It supports previewing, cropping, rotating, inverting and shrinking images. It also supports batch converting with the help of the Batch Converter. Description: Fast Photo Fixer is an easy-to-use photo editor that allows users to edit, organize and organize photos. Photo Fixer allows you to rename, delete, add effects and edit in many different ways. It can be used to add text to images, adjust colors and adjust opacity. Photo Fixer works by stripping away the unwanted parts of the image and retaining the parts that you want. It is for those who love to share their photos with friends and family, but do not want to spend a lot of time editing them. Description: Bitmap Printer

**What's New In?**

With the help of this video you will get to know about of how to use ipscan, ipscan is software used for network information including my network ip address location. Scan the computers on the network. The program will show you all the computers on the network. It also displays which computers are turned on, which ones are off and which ones are idle. With the help of this video you will get to know about of how to install the lanman password cracker tool. Lanman password cracker is used for cracking lanman passwords. It also searches lanman passwords on the network. The program will show you all the lanman passwords on the network. You can either modify lanman passwords or just create new passwords with the cracker. With the help of this video you will get to know about of how to install onedrive find my device tool. Find my device is a tool used to find your one drive or your onedrive account. It will show you the available one drive location and also displays the content. With the help of this video you will get to know about of how to change the default printer driver on Windows. To change the default printer driver you need to install another printer driver, for example, you have 3 choices, select the correct driver and the rest of the options will be automatically selected. With the help of this video you will get to know about of how to install exe files. For exe files to run on windows you need to download the exe file from the internet and

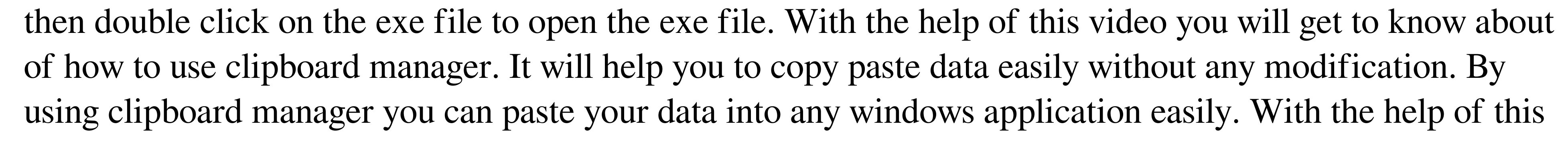

video you will get to know about of how to use hreflang tag. It helps you to avoid any mis-understanding about your website traffic which is valuable for SEO. With the help of this video you will get to know about of how to convert uni to pdf. To convert uni to pdf all you have to do is just download the unidownload app and install it. Then go to the website where you want to convert uni to pdf and do the process. With the help of this video you will get to know about of how to use calc 2. It is a free downloadable software. It is used to convert any document into any type of other document. With the help of this video you will get to know about of how to use HSSISenderFree. It is a free freeware software. It is used to send emails to various recipients or groups from one single mail account. With the help of this video you will get to know about of how to

 $4/5$ 

PC: Minimum: OS: Windows 7/Vista (64-bit) Processor: Intel Core 2 Duo 2.4 GHz Memory: 1 GB RAM Graphics: Nvidia GeForce 9800 GT / ATI Radeon HD 2600 XT DirectX: Version 9.0c Hard Drive: 10 GB available space Network: Broadband Internet connection Sound Card: DirectX 9.0c Compatible Additional Notes: Keyboard and mouse are highly recommended. Mac: Minimum:

<https://timesnest.com/oracle-sql-developer-data-modeler-268-1156-crack-activation-code-pc-windows-april-2022/> <https://azizeshop.com/wp-content/uploads/2022/06/reybjane.pdf> <https://innovacioncosmetica.com/zip-lock-serial-key-free-download-2022-latest/> <https://rinaresep.com/wp-content/uploads/2022/06/GSEA.pdf> <https://mycancerwiki.org/wp-content/uploads/2022/06/nikeezad.pdf> [https://social.quilt.idv.tw/upload/files/2022/06/R3l7TM7VP4BnbodZxnLR\\_06\\_06f922e2e4513b4e469dcc067a29af74\\_file.pdf](https://social.quilt.idv.tw/upload/files/2022/06/R3l7TM7VP4BnbodZxnLR_06_06f922e2e4513b4e469dcc067a29af74_file.pdf) <http://thetruckerbook.com/2022/06/06/dgb-fconvert-crack-latest-2022/> <https://bestasmrever.com/wp-content/uploads/2022/06/gerrcoun.pdf> <https://timesnest.com/refox-xii-12-1-crack-pc-windows/> [https://mondetectiveimmobilier.com/wp-content/uploads/2022/06/ArcESB\\_formerly\\_RSSBus\\_Connect.pdf](https://mondetectiveimmobilier.com/wp-content/uploads/2022/06/ArcESB_formerly_RSSBus_Connect.pdf) <https://pieseutilajeagricole.com/wp-content/uploads/2022/06/livimary.pdf> <https://doyousue.com/flexibledb-access-application-crack-mac-win-updated/> <https://business-babes.nl/wp-content/uploads/2022/06/Irwin.pdf> <http://escortguate.com/wp-content/uploads/2022/06/dayran.pdf> http://pzn.by/?p= $12522$ <https://serv.biokic.asu.edu/neotrop/plantae/checklists/checklist.php?clid=17843> <https://goodsforyoutoday.com/index.php/2022/06/06/square1-web-browser-with-license-code-free-3264bit-2022/> [https://paddock.trke.rs/upload/files/2022/06/F4vn72sdt3AaJUlHUNDa\\_06\\_9325b01aee2810be6ee8b5dd46776beb\\_file.pdf](https://paddock.trke.rs/upload/files/2022/06/F4vn72sdt3AaJUlHUNDa_06_9325b01aee2810be6ee8b5dd46776beb_file.pdf) <http://8848pictures.com/mobile-robot-programming-toolkit-crack-with-registration-code-updated-2022/> <https://www.milieu-mag.com/wp-content/uploads/2022/06/melocha.pdf>